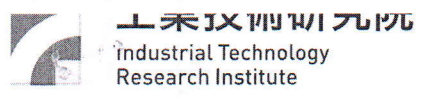

#### 財團法人工業技術研究院

#### ESL 架構相關技術及專利非專屬授權案

一、主辦單位:財團法人工業技術研究院 (以下簡稱「工研院」)

二、非專屬授權標的:ESL 架構相關技術 (2件)及專利(3案8件) 詳如下述網站:

(一)工研院研發成果公告網:

https://www.itri.org.tw/chi/Content/Bulletin/list.aspx?&SiteID=1&MmmI

 $D=3000&SY=0&CatID=1$ 

(二)台灣技術交易資訊網(TWTM):

https://www.twtm.com.tw/Web/index.aspx

三、非專屬授權廠商資格:國內依中華民國法令組織登記成立且從事研發、設計、 製造或銷售之公司法人。

四、公開說明會:

(一) 舉辦時間:民國 (下同) 106年12月21日下午14時至15時。

(二) 舉辦地點:新竹縣竹東鎮中興路四段 195號 51館 110-1室。

(三)報名須知:採電子郵件方式報名。有意報名者,請於106年12月20 日中午12時整(含)前以電子郵件向本案聯絡人報名(主旨請註明「ESL 架構相關技術及專利非專屬授權案公開說明會報名,並於內文中陳明:

公司名稱、公司電話、參與人數、姓名、職稱。)。

五、聯絡人:

工研院技術移轉與法律中心 李小姐

電話: (03) 591-7759

傳真: (03) 582-0466

電子信箱: lislee@itri.org.tw

地址: 31057 新竹縣竹東鎮中興路四段 195 號 51 館 110 室

## 附件:授權標的清單

# 一、專利清單(3案8件)

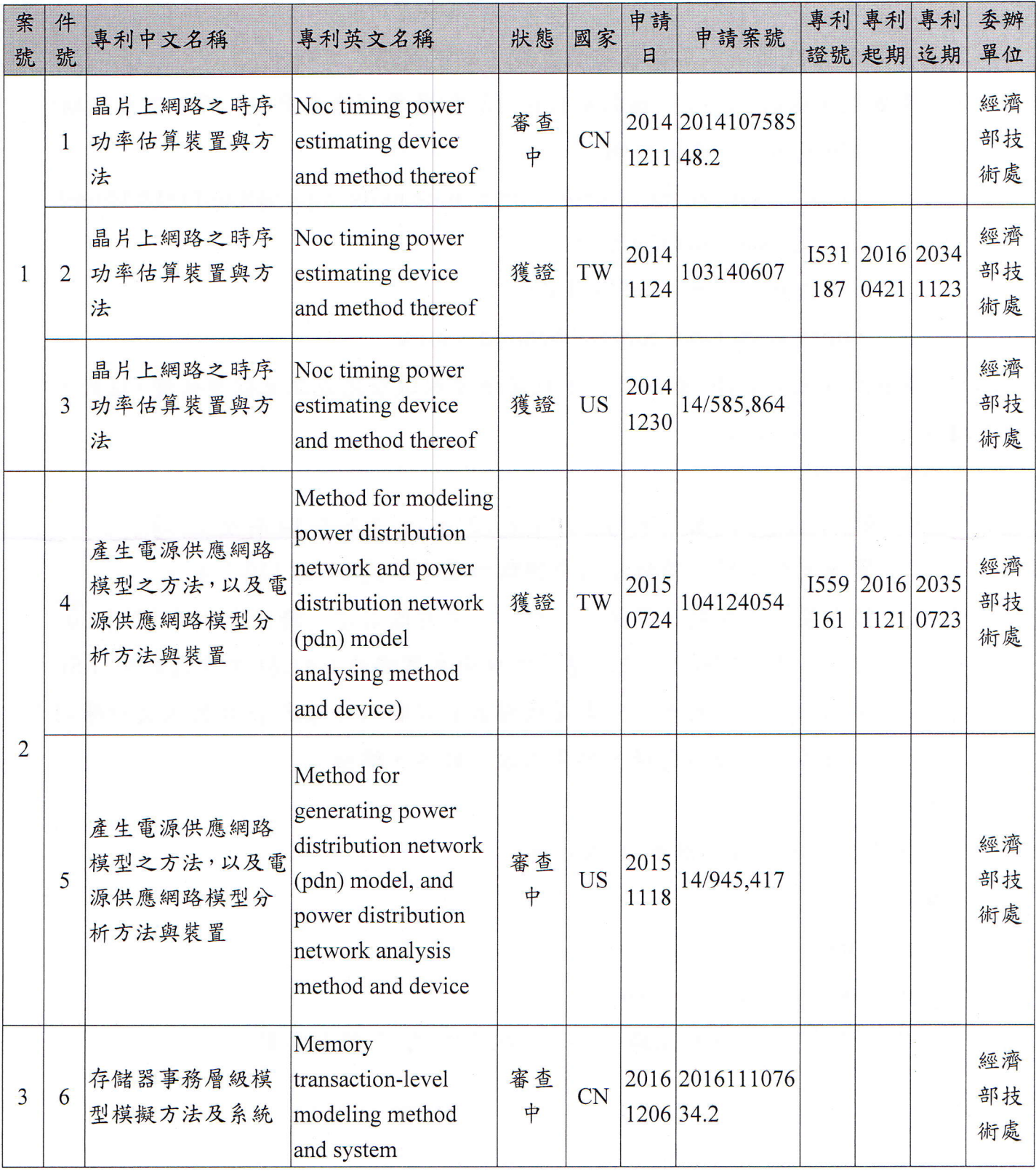

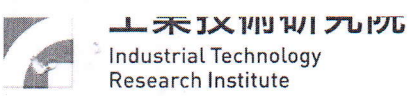

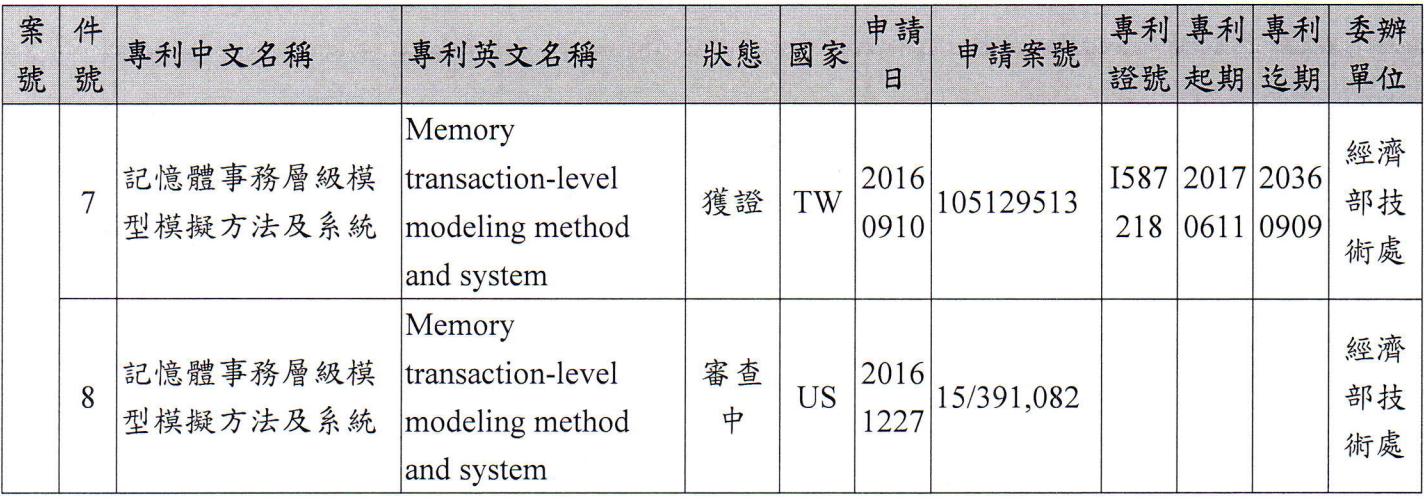

## 二、技術清單(2件)

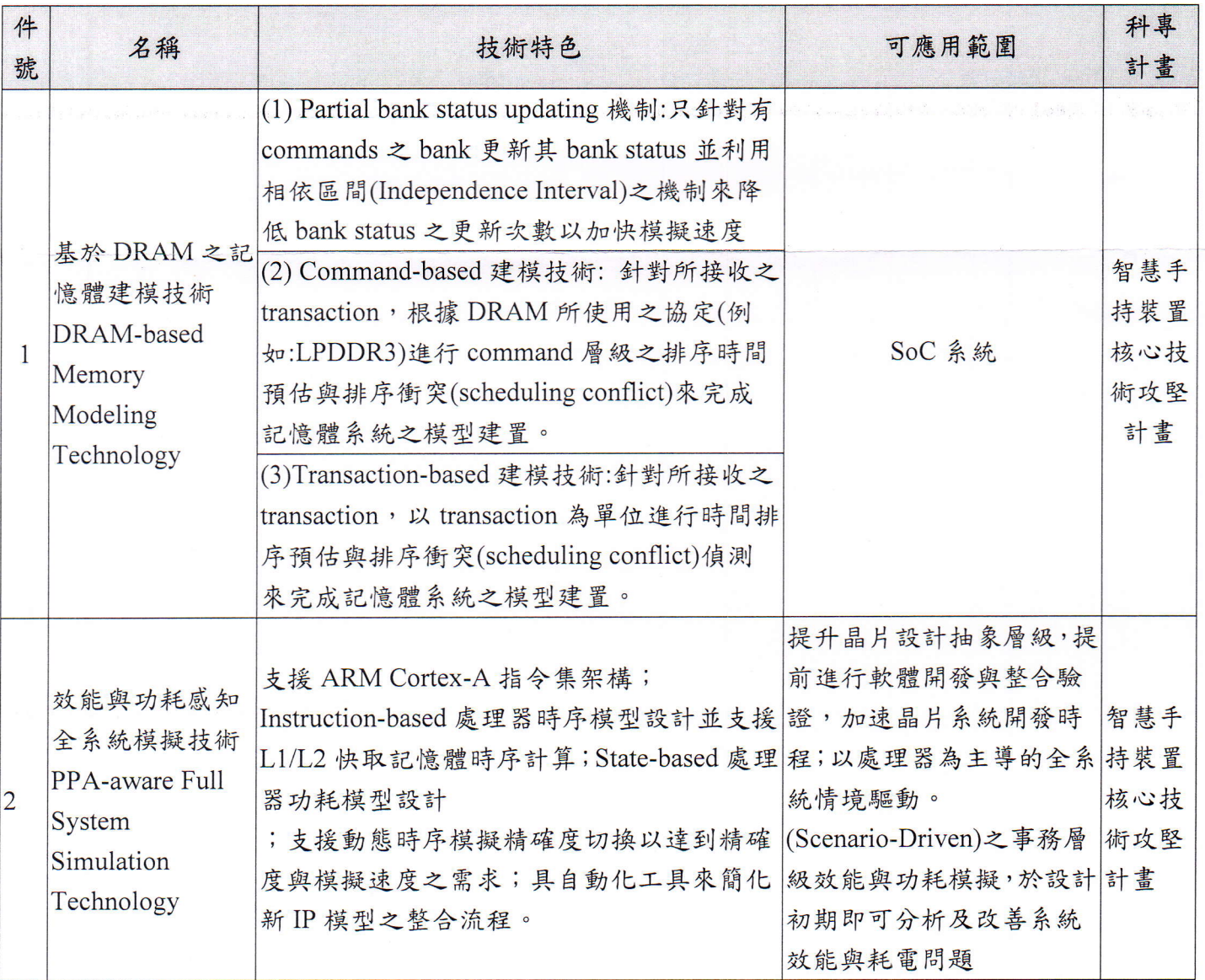